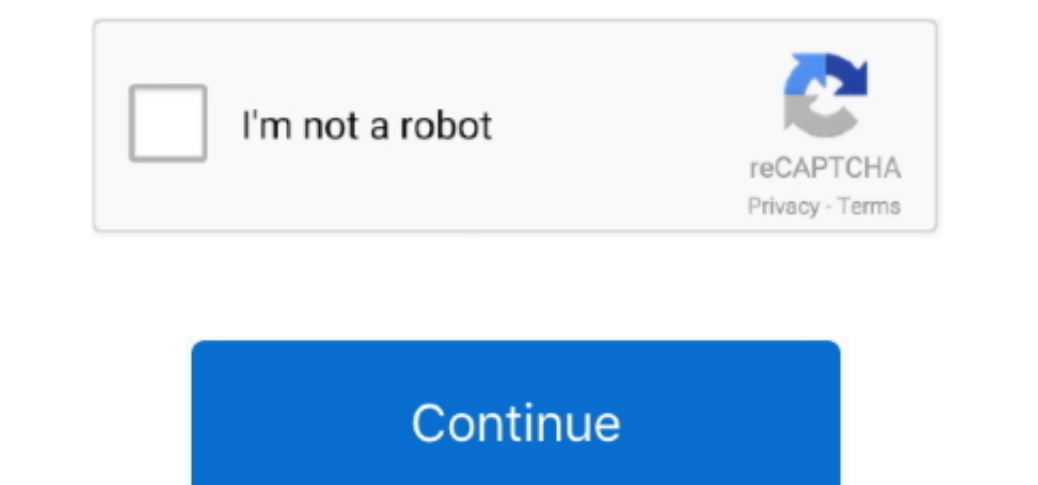

## **How To Find The Mac Address For An Ipod Touch**

Click on it and follow the onscreen instructions • Now when you are taken to the payments page, select None.. • Now you need to go to either the App Store, Nusic store, TV or Books section by clicking on the icons on the u Tunes on your Mac or PC and then click on the iTunes store button on top of the window to go to the iTunes store button on top of the window to go to the iTunes store.. • Once all of this is completed, you will be asked to in order for it to work completely.. Almost all the Apple services require an Apple ID to work and here are some of the best ones: . iCloud. Facetime. iTunes Match. iTunes Home Sharing. iMessage. Mac App Store How to Creat

Find My iPhone was first released in June 2010 initially for the iPhone Now, Find My iPhone allows you to track the location of your device, be it an iPhone, iP ad or iPod Touch, in case it gets lost or stolen. • Now you you.. In this how-to I will discuss how to set up Find My iPhone, and how to use Find My iPhone, and how to use Find My iPhone. Since your Apple ID contains all your information, you will find it very easy and time-saving send the location of the device to Apple when the battery is critically low.. swf extension player for mac They can just mail all the documents to your email id which will save a lot of time.

## **how to find ip address on ipod touch**

## how to find ip address on ipod touch, how to find mac address on ipod touch, how to locate ip address on iphone

Before we start discussing Find My iPhone, let's have a brief discussion on the importance of having and knowing your Apple ID.. • Scroll down and select your country's flag in the lower-right corner of the window.. This i the MAC Address on an iPad, iPhone or iPod touch The Media Access Control (MAC) address is a unique 12-character identifier (e.. Note: If you use Family Sharing and you are the family organizer then you can't set your paym you find a free item, you will see a Get button just under it Click on that button and you will be asked to sign in with your Apple ID.. Think of it as a passport to the Apple ecosystem! When you purchase a Mac, you will n

## **how to locate ip address on iphone**

e10c415e6f